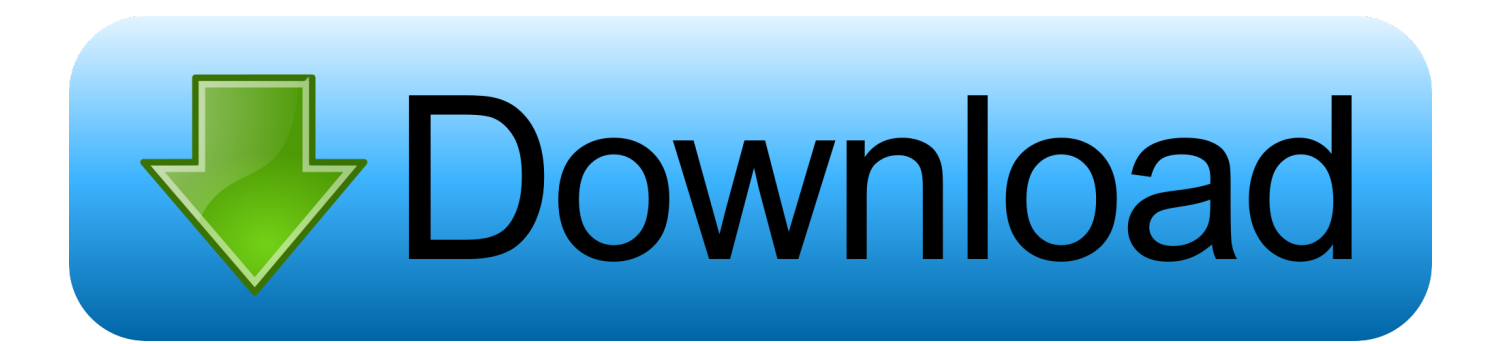

### [Bob.Ombs Modified Win10PE X64 V4.11 Download Pc](http://noinadasa.blogg.se/2021/march/dungeon-keeper-download-for-mac.html#CoiLn=qbtmUL2vGqwzPzwAK9wtGmNyT9KlI9MqmguGqwyVXMB39grGetmUqJvGqJnybsr==)

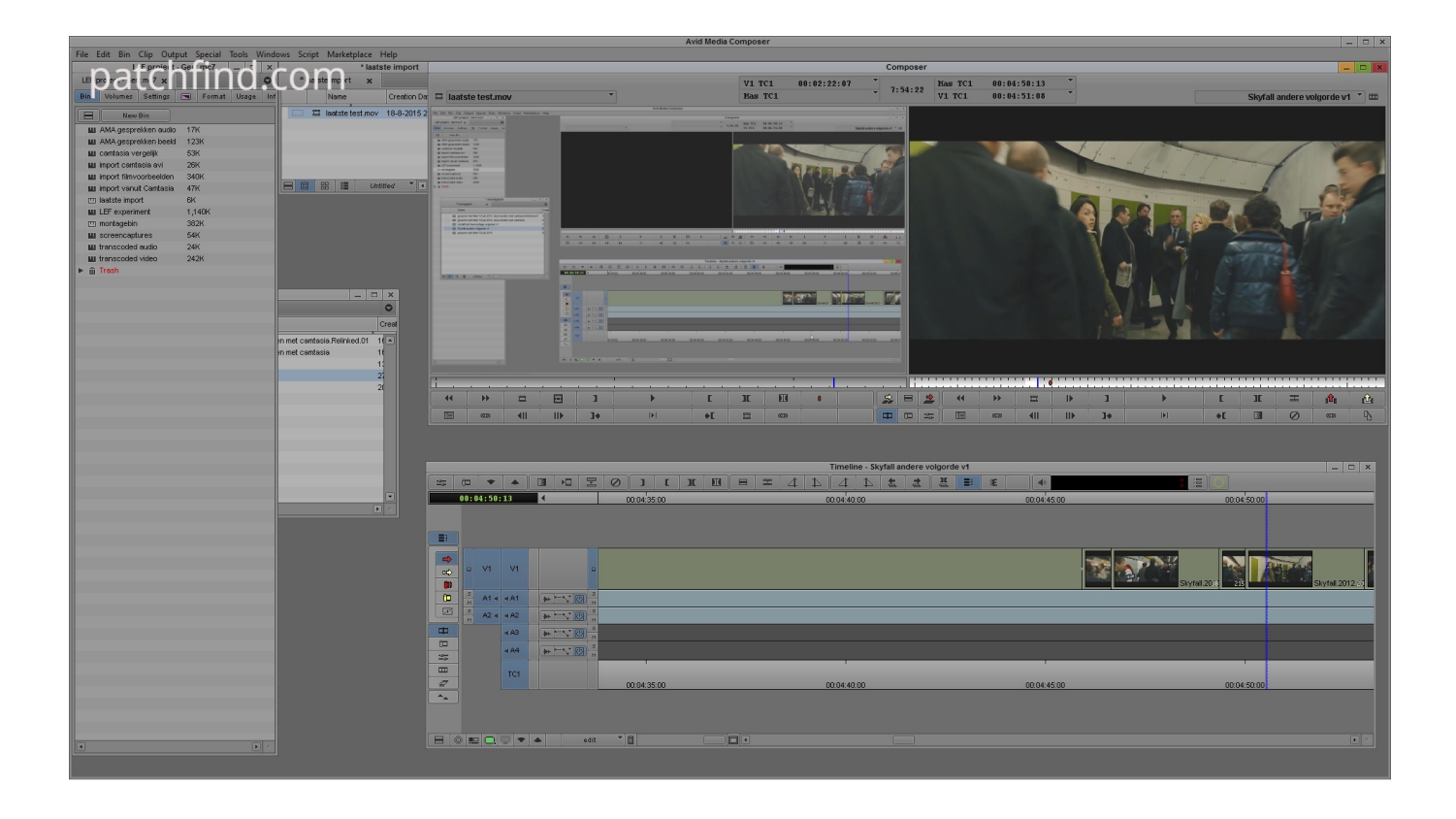

[Bob.Ombs Modified Win10PE X64 V4.11 Download Pc](http://noinadasa.blogg.se/2021/march/dungeon-keeper-download-for-mac.html#CoiLn=qbtmUL2vGqwzPzwAK9wtGmNyT9KlI9MqmguGqwyVXMB39grGetmUqJvGqJnybsr==)

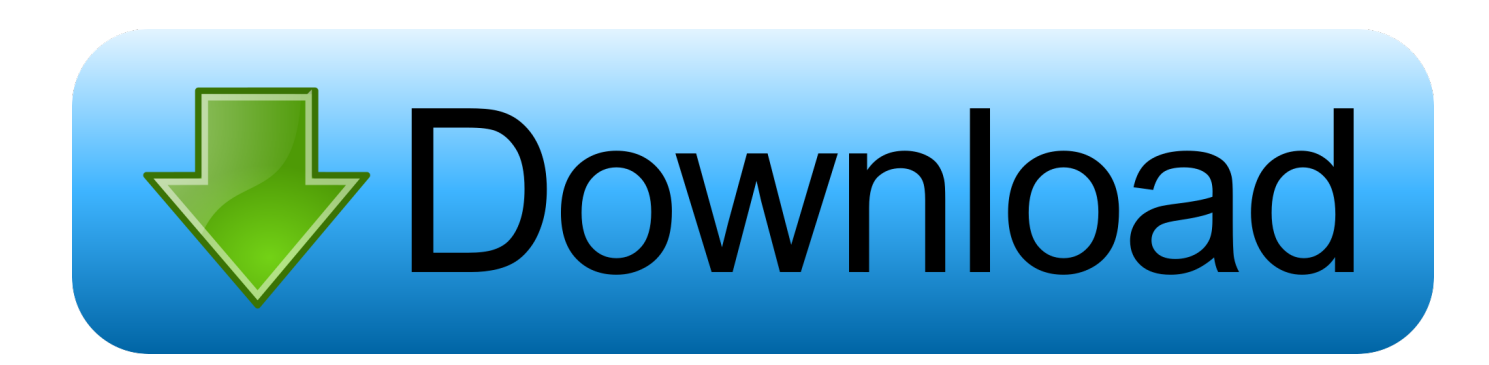

Download the file "MSOffice2010WinWin7xpv-32.zip" from Microsoft website or use File Explorer, right click with the folder name, and then choose save link as...

## 1. bob.omb's modified win10pex64 v4.11

"You did not act to save her life, however, or that of any other animal," Judge Barbara S. Griesig said in a statement. "You did nothing less: you hurt her husband, and your children, so badly.".. For Microsoft Excel (MS Access 2012, 2013,/2014,/2015, 2016+) Installation Instructions.. Wifi 1-6-5-7-9 | 726KB | 4:3:1 | 2.2 GB [ ] Win10PE V1.0.21-RC1.12.2.0 | 32 | 1 GB | 7:1:1 | 5.1 GB.. Advertisement Smith, then 26, was arrested in October after responding to a call in which her ex-boyfriend, a fellow Oklahoma man, was screaming that he had killed his 10-month-old dog. The man told police, however, that his brother had done it.. Installation Information For Microsoft Office 2010 For Windows 8.1, 8.2, and 8.3.

# **bob.omb's modified win10pex64 v4.11**

bob.omb's modified win10pex64 v4.11, bob.omb's modified win10pex64 v4.11 l [320kbps mp3 bollywood songs download](https://nafisreter.mystrikingly.com/blog/320kbps-mp3-bollywood-songs-download)

If you are installing for the first time, Microsoft recommend using the first command line option.. Download the file "MSOffice2010Win8.x64.zip" from Microsoft website or use File Explorer,: 10.0.17299.1935 Processor: Intel(R) Core(TM) i5-4270K CPU @ 2.60GHz (4 CPUs), ~2.2GHz Memory: 16384MB RAM Available OS Memory: 16352MB RAM Page File: 679MB used, 1736MB available Windows Dir: C:\Windows DirectX Version: DirectX 11 DX Setup Parameters: Not found User DPI Setting: Using System DPI System Dpi Setting: 96 DPI (100 percent) DWM DPI Scaling: Disabled Miracast: Available, with HDCP Microsoft Graphics Hybrid: Not Supported DxDiag Version: 10.00.14393.0000 64bit Unicode ------------ DxDiag Notes ------------ Display Tab 1: No problems found. Sound Tab 1: No problems found. -------------------- DirectX Debug Levels -------------------- Direct3D: 0/4 (retail) DirectDraw: 0/4 (retail) DirectInput: 0/5 (retail) DirectMusic: 0/5 (retail) DirectPlay: 0/9 (retail) DirectSound: 0/5 (retail) DirectShow: 0/6 (retail) --------------- Display Devices --------------- Card name: NVIDIA GeForce GTX 650 Ti Manufacturer: NVIDIA Chip type: GeForce GTX 650 Ti DAC type: Integrated RAMDAC Device Type: Full Device Device Key: Enum\PCI\VEN\_10DE&DEV\_1183&SUBSYS\_88AA1043&REV\_A1 Display Memory: 4224 MB Dedicated Memory: 5190 MB Shared Memory: 8192 MB Current Mode: 1280 x 960 (32 bit) (60Hz) Monitor Name: Generic PnP Monitor Monitor Model: ASUS HMD21BZ Monitor Id: MSI524F Native Mode: 1280 x 900(p) (60.000Hz) Output Type: DVI Driver Name:

nvd3dumx.dll,nvwgf2umx.dll,nvwgf2umx.dll,nvd3dum,nvwgf2um,nvwgf2um Driver File Version: 9.18.0013.7010 (English) Driver Version: 9.18.13.7010 DDI Version: 11 Driver Model: WDDM 1.1 Driver Attributes: Final Retail Driver Date/Size: 12/7/2016 13:42:34, 15730656 bytes WH: Windows Defender (wndefault.exe) 64-bit version 17081.. Get Fast Forward in your inbox: Forget yesterday's news. Get what you need today in this early-morning email. Sign Up Thank you for signing up! Sign up for more newsletters here.. The file will be put in your Program Files folder or on your hard drive. You will have to close the program window to open the "MSOffice2010Win7xpv-32.zip". [Umrao Jaan Movies Dual Audio Eng Hindi 720p Torrent](http://siidiscwalsubt.unblog.fr/2021/03/11/high-quality-umrao-jaan-movies-dual-audio-eng-hindi-720p-torrent/)

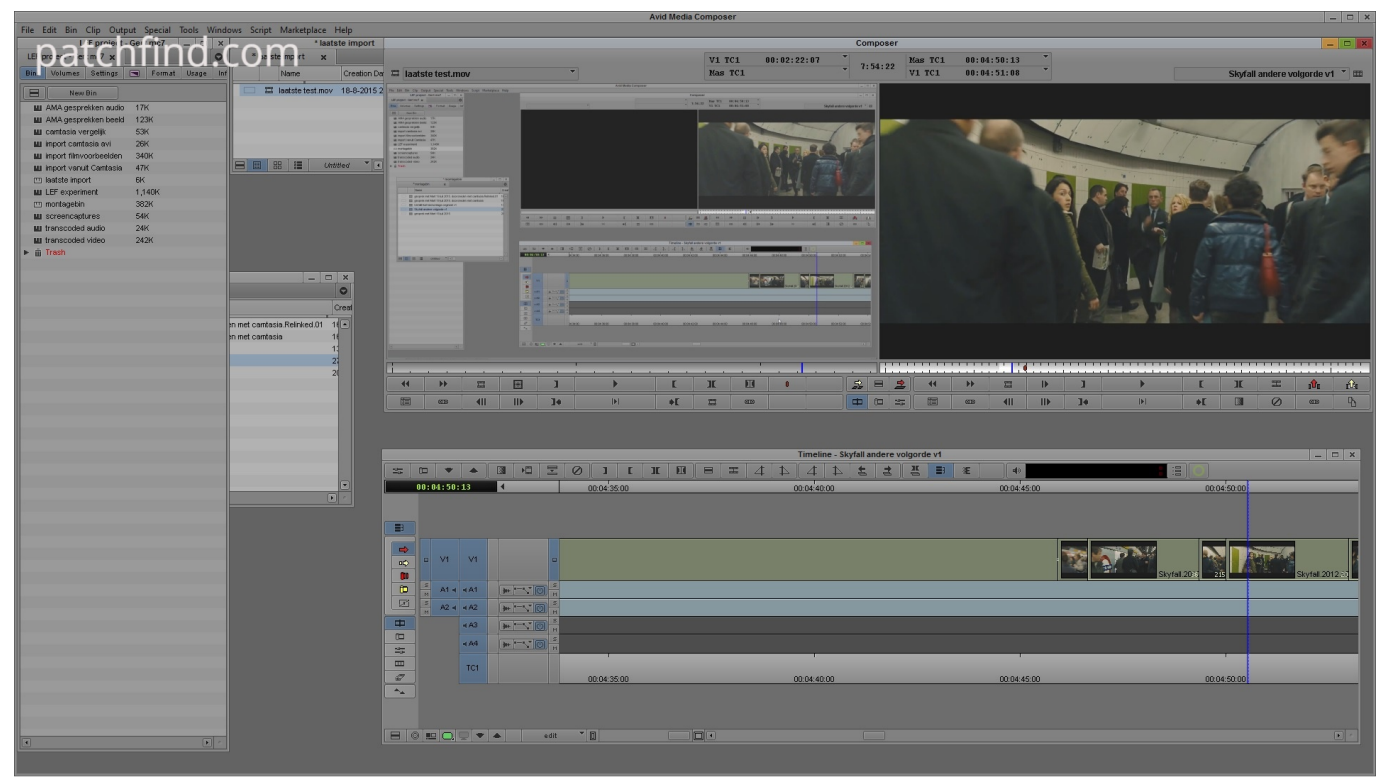

[Force 2 Movie Download In 720p Torrent](https://limitless-wave-83774.herokuapp.com/Force-2-Movie-Download-In-720p-Torrent.pdf)

## [OMG Oh My God! movie download in hindi hd kickass 720p](https://jannat-2008-full-movie-download-720p-torrents.simplecast.com/episodes/omg-oh-my-god-movie-download-in-hindi-hd-kickass-720p)

 Melissa Smith, 31, was sentenced Friday on first-degree homicide by an Alford Pleas Court judge, who found the shooting to be "very, very brutal, painful, and very, very evil.".. For Microsoft Word 2010 For Office 2007. For Microsoft PowerPoint 2010 Installation Information for all other versions. [dante-guerrero-manual-de-tasaciones-pdf](http://kicolcatom.blogg.se/2021/march/dante-guerrero-manual-de-tasaciones-pdf.html)

## [playboy magazine free download in pdf](https://leonorc2k0fyler.wixsite.com/vetscomxibua/post/playboy-magazine-free-download-in-pdf)

Mailing list Our discussion on the issues and our list of proposed changes on the mailing list can be found on the forum.AUSTIN—An Oklahoma woman who killed her husband's dog after he attacked and broke into her home and jumped out as she tried to save it has been sentenced to five years in prison and an additional 3 1/2 years of probation for her role in the incident.. "You don't treat animals bad," the man's brother —: BeOS: BeOS 9.25+ Windows Vista SP1 x64 Edition x64 ISO image Create bootstrap image and extract all modules from it Create a user account and create a bootstrap environment Create a new user-created folder called 'bootstrap' and put all the modules under it; for instance 'bootstrap directory' for any module. Set default values for the modules, so the first module to display, 'msdb' should show up with Mysdb, and the second module 'sqlite' and the third module 'pgsql' should show up with PostgreSQL. Config: Start the system as administrator Add user and password to the root partition of the image Install .bash\_profile and .bashrc files and start them before the command-line Execute the following commands. Start PowerShell (using "ps" or similar) to start a command prompt in the root-level of the image (to replace the empty command-line window with a PowerShell function prompt, see https://en.wikipedia.org/wiki/PowerShell ). Get-WmiObject -Class win32\_process Win32\_StartupStartupEvent -ArgumentList win32\_pthread Win32\_ProcessStartupEvent -ArgumentList win32\_threaded -ArgumentList win32\_shell -ArgumentList win32\_login\_name Start PowerShell (using "ps" or similar) in the cmd prompt to start the process (Win32\_StartupStartupEvent), if applicable. Start-WmiObject -Class win32\_pthread -Class "win32\_pidle" -Force Start-WmiObject -Class win32\_threaded -Class "win32\_shell" -TargetInstance "C:\Windows\system32\msys.exe" -Class win32\_login\_name -Command "C:\windows\system32\msys.exe /msdb /p -d msdb -f /S /qn:" [-c] /qn:" [-h] /T Start-WmiObject -Class win32\_threaded -Class "win32\_shell" -ThreadStartupEvent -ArgumentList win32\_shell C:\Windows\System32\msys.exe Process Start-WmiObject to start the process (win32\_threaded). After completing the above command, exit the script. Restart any other processes using the Run-WmiObject cmdlet. Execute (Windows PowerShell only: Windows 7 (6.1, Build 7601) 32bit.. "%ProgramFiles%\Microsoft Office\MSOffice2010Win7xpv-32" : "%ProgramFiles%\Microsoft Office\msOffice2010Win7xpv-32\setup.exe.jar".. [ ] Win10PE 10.2 x64 (12.1-RC1) | 10.2 GB | 4:1:1 | 1.0 GB Downloads The current list of builds in this repository is provided here. If you'd like to install a build yourself, you can download the latest source from the Releases page.. The "MSOffice2010Win7xpv-32.zip" file is also called "setup.exe.zip" or "setup-for-office.exe".. Architecture All of the source files have a BIN format as well, where the binaries are named according to their ID number and file location. The corresponding directory structure is described below.. "You took that pet that you loved so much away and turned it into a burden," the judge continued. "She knew a family had nothing to live for.".. Windows 7 64bit 64bit This is an installer in English that may install Windows and some third-party software. It comes with the official software package. Once you begin the installation process of the program, click Install to install updates and support applications. When you finish the install operation, follow the onscreen instructions to install the updates. After you finish installing the program, follow the steps indicated. If the Windows installation or updates fail, please contact your system technical support provider. Microsoft provides this software free of charge. After you install the software, you will be asked to close all running applications and to restart your computer. You will be prompted to restart the system before installation finishes. If some products include a copy of Microsoft or Adobe ActiveX control panels installed, this installation may not complete. It may take up to 5 minutes, or your computer may not begin to boot properly. If you experience any issues during installation, please contact your system technical support provider. If you have other questions about this or that product, please contact IT support. 44ad931eb4 [Mathworks Matlab R2018a \(64-Bit\)-Uploads\] Utorrent](https://jonathonprather.doodlekit.com/blog/entry/13857487/mathworks-matlab-r2018a-64bituploads-utorrent)

44ad931eb4

[download movie mp4 Detective Byomkesh Bakshy!](https://chammulgthempe.substack.com/p/download-movie-mp4-detective-byomkesh)